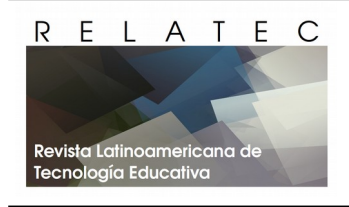

*RELATEC Revista Latinoamericana de Tecnología Educativa* Web: [http://relatec.unex.es](http://relatec.unex.es/)

Vol 14(3) (2015)

# **Enseñar con** *Motion Graphics*

## **Teaching with Motion Graphics**

## **Concepción Alonso Valdivieso**

Departament de Didàctica i Organització Escolar. Facultat de Filosofia i Ciències de l'Educació. Grupo de investigación CRIE (Curriculum, Recursos e Instituciones Educativas). Universitat de València. Avda. Blasco Ibañez, 30 46010 València (España)

E-mail / ORCID ID: [alonsov@ugr.es](mailto:alonsov@ugr.es) / 0000-0002-7929-8502

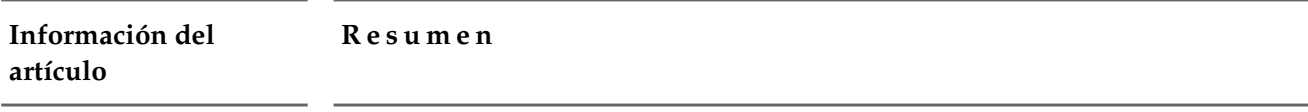

Recibido 17 de Mayo de 2015. Revisado 29 de Noviembre de 2015. Aceptado 5 de Diciembre de 2015.

*Palabras clave:*

Infografía; Competencias Docentes; Vídeo educativo; Método de enseñanza; Tecnología educativa.

Cada vez son más las herramientas tecnológicas de las que disponemos para mejorar la calidad de nuestra docencia, además, contamos con nuevas metodologías docentes para conectar mejor con los estudiantes de hoy. Una de ellas es «la clase al revés» o «*flipped classroom*» desarrollada por los profesores Bergman y Sams. Consiste en facilitar al alumno recursos audiovisuales para un aprendizaje autónomo, mientras que en clase se realizan prácticas o debates con la orientación del profesor. De esta manera se observan individualmente los conceptos adquiridos por los alumnos y se refuerzan los aspectos no aprendidos. Esta metodología crea la necesidad de disponer de un material audiovisual de calidad y adaptado a las necesidades de cada docente. Desde aquí proponemos el uso del «*Motion Graphics*» o «Diseños Audiovisuales» para desarrollarlo ya que resulta ser una técnica de animación capaz de comunicar y traducir complejos conceptos y además hacerlo con un logrado atractivo estético. A través del curso «Iniciación a *Motion Graphics*» impartido en la Universidad de Granada nos hemos propuesto el objetivo de enseñar a nuestros docentes a enseñar con *Motion Graphics*.

## **A b s t r a c t**

Computer graphics; Teaching Skills; Educational Video; Teaching Methods; Educational Technology.

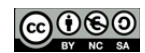

*Keywords*:

We have a growing number of technological tools to improve the quality of our teaching, also, we have new teaching methodologies to better connect with today's students. One of them is the «flipped classroom» developed by the teachers Bergman and Sams. In the «flipped classroom» students are provided with audiovisual material for learning at home, while in class practices or discussions are performed with the teacher guidance. This way, the concepts acquired by the students are observed individually, and the unlearned aspects are reinforced. This methodology creates the need for quality audiovisual material adapted to the needs of each teacher. From here we propose the use of «Motion Graphics» to develope it, as it turns out to be an animation technique capable of communicate and translate complex concepts and do it with great aesthetic appeal. Throughout the course «Introduction to Motion Graphics», taught at the University of Granada, we have set the goal of teaching our teachers to teach with Motion Graphics.

#### **1. Introducción**

Actualmente observamos cómo van cambiando los métodos de enseñanza para adaptarse a la evolución tecnológica. Desde Estados Unidos los profesores Jonathan Bergmann y Aaron Sams han desarrollado lo que han denominado como «*flipped classroom*» o «clase al revés». Se trata de «hacer en casa lo que tradicionalmente se hace en el aula, y lo que comúnmente se hace en casa como deberes, se realiza en el aula» (Bergmann y Sams, 2012:25). Para ello el alumno debe disponer del material audiovisual necesario con los contenidos de la materia y formará parte de su trabajo autónomo el visionado de estos. De este modo se aprovecharán las horas lectivas para resolver dudas, hacer prácticas individuales o en grupo, crear debates de discusión y en definitiva crear una ambiente que propicie la interacción con el alumnado y su participación. Tomar la decisión de poner en práctica este tipo de docencia inversa resulta complicado si no se dispone de un material audiovisual que lo haga viable, por ello resulta muy interesante que el propio docente aprenda a manejar herramientas que le permitan crear sus propios contenidos, adaptados a las necesidades propias del aula. Además podrá crear presentaciones o exponer resultados de estudios científicos entre otras muchas funcionalidades.

Hemos observado cómo en los últimos años el uso del *Motion Graphics* ha ido creciendo apresuradamente. Existen multitud de vídeos publicitarios, videoclips, cortinillas televisivas, vídeos corporativos, tutoriales, etc. Por ello desde aquí proponemos también su uso para generar estos contenidos didácticos ya que son los más comunicativos, frescos y dinámicos. Así mismo resulta idóneo porque actualmente podemos crearlos desde cualquier equipo informático que cuente con el software adecuado y no implica una enorme dificultad. Llegados a este punto resulta esencial definir más concretamente qué es *Motion Graphics* y cómo puede ayudarnos a "darle la vuelta a nuestra clase" también se hace esencial hablar más extensamente sobre en qué consiste la «clase al revés» o «*flipped classroom*»

#### **2. ¿Qué es** *Motion Graphics***?**

Muchos aún no tienen claro qué es *Motion Graphics* y en qué se diferencia de otras técnicas de animación. Aunque parece algo nuevo, lo cierto es que el nacimiento de esta técnica está muy ligado a los orígenes de la animación experimental aunque su gran evolución se debió gracias al desarrollo de los gráficos por ordenador, unos gráficos al servicio de títulos de crédito en películas y más tarde publicidad. Actualmente alcanza su máximo desarrollo y sus usos son tan variados como se pueda imaginar, más aún en una época en la que vivimos rodeados de pantallas.

Los *Motion Graphics* son imágenes y textos en movimiento que acompañados de una música sirven para transmitir un mensaje lleno de dinamismo. Resultan muy atractivos visualmente y captan la atención fácilmente, por lo que tienen un gran poder comunicador. Gracias a ese poder comunicador, empiezan a utilizarse cada vez más como herramienta educativa. Se trata de un instrumento que explica los conceptos de tal manera que los hace fácilmente comprensibles, lo que sirve de gran ayudan para educar y generar una opinión crítica en el alumno. Por ello consideramos que se trata de un instrumento idóneo para empezar a cambiar nuestras prácticas docentes que tanto tiempo llevan pendientes de una revisión y adecuación a las nuevas necesidades de nuestros estudiantes.

Cuando hablamos de *Motion Graphics*, hablamos de diseño gráfico, de infografía y de animación. Por lo tanto son diseños, normalmente compuestos por elementos sencillos o esquemáticos, que se mueven en un espacio en 2D o en 3D. Estos elementos suelen estar en constante evolución enmarcados en un espacio y un tiempo con el que interactúan. Están en constante cambio y es aquí donde radica la

característica del *Motion Graphics*, lo que les hace estar en constante dinamismo y captar mejor nuestra atención. Todos los elementos gráficos constan de una series de propiedades que podemos transformar para convertirlos en objetos dinámicos.

#### *2.1. Posición*

Variar la posición de un objeto es dotarlo de movimiento para que pueda ir de un lugar a otro. Así los gráficos o personajes aparecerán o desaparecerán entrando y saliendo de la pantalla, se desplazarán por ella para mostrarnos datos o enseñarnos a hacer algo. Este movimiento que produce el cambio de posición, es fundamental para mantener el ritmo visual de la animación y está estrechamente ligado a otros conceptos como el del tiempo, pues todo movimiento tiene una duración en pantalla.

## *2.2. Escala*

Como en el antiguo Egipto, en *Motion Graphics* la escala es jerárquica y la importancia de los objetos se dan en función de su escala, por lo que no importa la relación de tamaños entre unos y otros en la realidad, sino que será más grande el que tenga mayor protagonismo. A través de los cambios que introducimos en la escala podemos obtener la sensación de que un objeto viene desde muy lejos, que se acerca tanto a la pantalla que nos podemos meter dentro de él o que sale del encuadre por un lado de la pantalla. Por lo que al variar la escala la sensación que conseguimos es la de modificar la distancia de un objeto con respecto a otros o respecto a la pantalla en la animaciones 2D. Cuando modificamos la escala podemos mantener la proporción de los objetos, o no hacerlo, y de este modo ya empezados a introducir modificaciones en la forma.

#### *2.3. Forma*

La forma gráfica es lo que define un objeto o personaje, estas formas pueden ser figurativas o abstractas. Cuando cambiamos la forma de los objetos para generar la animación creamos lo que podría denominarse como metamorfosis y hace que las cosas se conviertan en otras. Estas metamorfosis llenan de dinamismo y atractivo las animaciones, dan la sensación de que todo es posible. También hay que tener en cuenta que la forma va ligada a otros conceptos como el color, la luz, la saturación, el tono, el brillo, la textura. Todos estos parámetros también son susceptibles de cambio, son estimulantes y tienen un significado simbólico por lo que a través de la elección de unos u otros podemos empezar a transmitir parte del mensaje que deseamos.

## *2.4. Tiempo*

La velocidad a la que algo se mueve nos transmite mucha información sobre el objeto o personaje, nos habla de su peso, de su fuerza, su estado de ánimo e incluso de su intención. Hacer un buen uso del tiempo es esencial para comunicar un mensaje. Algo que tienen estos diseños animados en común es su dinamismo y su velocidad, todo se mueve constantemente y de forma considerablemente rápida. Nada puede permanecer quieto demasiado tiempo pero si el suficiente para captar la idea que desprende. Por ello hay que tener un especial sentido del tiempo. Además contamos con dos elementos esenciales que marcarán el ritmo de la animación. Una es la *voz en off* que nos va narrando la historia que estamos viendo a la vez que los gráficos ejemplifican aquello de lo que se habla o nos ofrecen datos estadísticos. Otra es la música, que tiene un gran capacidad para introducir un estado emocional y receptivo en el espectador.

#### **3. ¿Qué es la «clase al revés» o «flipped classroom»?**

La «clase al revés», «*flipped classroom*» o también llamada «docencia inversa» son términos que empiezan a sonar frecuentemente en el ámbito de la enseñanza. Proponen una metodología docente completamente diferente a lo que hemos aprendido y su puesta en práctica se hace complicada ya que se necesita de una material que es el propio docente el que debe preparar. Aunque es cierto que actualmente los libros de texto vienen acompañados de cds con ejercicios y ejemplos, Y en ellos se pueden apreciar cierto uso del *Motion Graphics*, pero no están diseñados para este cometido. Para que la «clase al revés» funcione, los alumnos deben disponer de un material audiovisual que contenga las lecciones teóricas. El alumno debe adquirir el compromiso de ver estos vídeos antes de ir a clase para poder participar en las tareas prácticas que se van a desempeñar. Se trata de aprovechar las horas lectivas para que el alumnos ponga en práctica sus conocimientos, para que interactúen con el resto de sus compañeros y fomentar el trabajo en grupo.

Otras de las ventajas que presenta este modelo es que al disponer de estos vídeos, pueden volver a ver los vídeos siempre que lo deseen y utilizarlos como material de estudio. Pueden pausarlos para tomar anotaciones y formular preguntas para exponer al día siguiente en clase. También empiezan a surgir plataformas en internet que nos ayudan a darle la vuelta a nuestra clase, a gestionarla y controlarla. Una de ellas es EDpuzzle en la que nos dan la posibilidad de subir nuestros vídeos, insertar preguntas a los que los alumnos deberán responder para continuar viéndolo, entre otras opciones. Todos los alumnos deben registrarse en la aplicación para que el profesor pueda hacer un seguimiento de su aprendizaje, podremos saber cuántos de ellos han visto el vídeo y si lo han completado. J. Bergmann y A. Sams tienen una dinámica que les funciona, según cuentan en su libro «Dale la vuelta a tu clase» cada clase está muy controlada y temporizada, para ellos la clase siempre ha comenzado el día anterior, cuando los alumnos ven el vídeo en sus casas. Los primeros minutos de clase se dedican a responder las preguntas que a los alumnos les surgieron mientras veían la lección, a continuación se plantea una práctica en la que se dedica el resto de la clase y para la que cuentan con la ayuda del profesor. Así la enseñanza se vuelve personalizada para prestar especial atención a quien tiene más dificultad a la hora de asimilar conceptos y se puede observar mejor qué objetivos se han alcanzado y cuáles no.

Encontramos muchas virtudes en esta metodología de enseñanza, una de ellas es la adaptación a las nuevas tecnologías. La gran mayoría de los alumnos de hoy han crecido con internet, con tecnología al alcance de la mano y con redes como Facebook, Youtube o Instagram. Como afirma Marc Prensky en su libro «Enseñar a Nativos Digitales» Son alumnos entrenados para la multitarea, capaces de desempeñar varias funciones a la vez, con nuevas herramientas de aprendizaje. La «clase al revés» o «*flipped classroom*» también mejora la relación entre el profesor y el alumno. La barrera que siempre se ha creado y distanciado a estas dos figuras se rompe. El profesor adopta ahora un papel que tiene más que ver con la orientación, es un conductor del aprendizaje, un guía.

#### **4.** *Motion Graphics* **Multidisciplinar**

La finalidad del *Motion Graphics* por encima de todo es la de comunicar, actualmente se pueden encontrar casi en cualquier producto audiovisual. Además de observarlo en los títulos de crédito, de donde viene en gran parte su origen, podemos encontrarlo masivamente en televisión y dentro de ésta en multitud de contenidos diferentes; en el inicio de cualquier programa televisivo, los rótulos de los informativos, logotipos, *videoclips* y por supuesto la publicidad, donde encontramos animaciones originales, creativas y cargadas de mensajes.

Son muchos los estudios de publicidad existentes donde se dedican a crear este tipo de trabajos audiovisuales. Como ya hemos mencionado resulta ser una herramienta idónea para lanzar un mensaje, ya sea de consumo en publicidad, de resultados en investigaciones, etc. Si hacemos una pequeña búsqueda por internet podremos comprobarlo, existen canales en vimeo que muestran infinidad de trabajos de distinta índole utilizando esta técnica. En todos ellos se puede observar cómo la imagen se caracteriza por ser muy icónica, llena diseños esquemáticos y funcionales. La armonía de los colores es otro carácter que influye en su atractivo, casi siempre utiliza tonos pardos o tonos pastel, en pocas ocasiones se observan colores muy puros. Un uso que se está extendiendo en los últimos tiempos es el que encontramos en manuales de instrucción o incluso en los video tutoriales. En la red podemos encontrar muchos de gran calidad que nos enseñan a utilizar programas informáticos, o algunas utilidades de nuestro ordenador. Las temáticas son muy variadas, cocina, mecánica, etcétera.

También hemos comprobado que ya existen algunas organizaciones sin ánimo de lucro que prestan sus servicios para la elaboración de contenidos didácticos, como TED-Ed, nacida en 1984 con el fin de difundir ideas a través de vídeos didácticos y educativos mediante la animación y el *Motion Graphics*. Actualmente disponen de una plataforma desde la que se puede acceder para consultar lecciones audiovisuales sobre cualquier tema. Podemos observar clases o conferencias grabadas y combinadas con animaciones que hacen más comprensible el tema sobre el que se habla. Su intención es la de comunicar a gran escala, llegar a todas partes del mundo y reunir en colaboración a los maestros apasionados por la enseñanza con animadores apasionados por la comunicación.

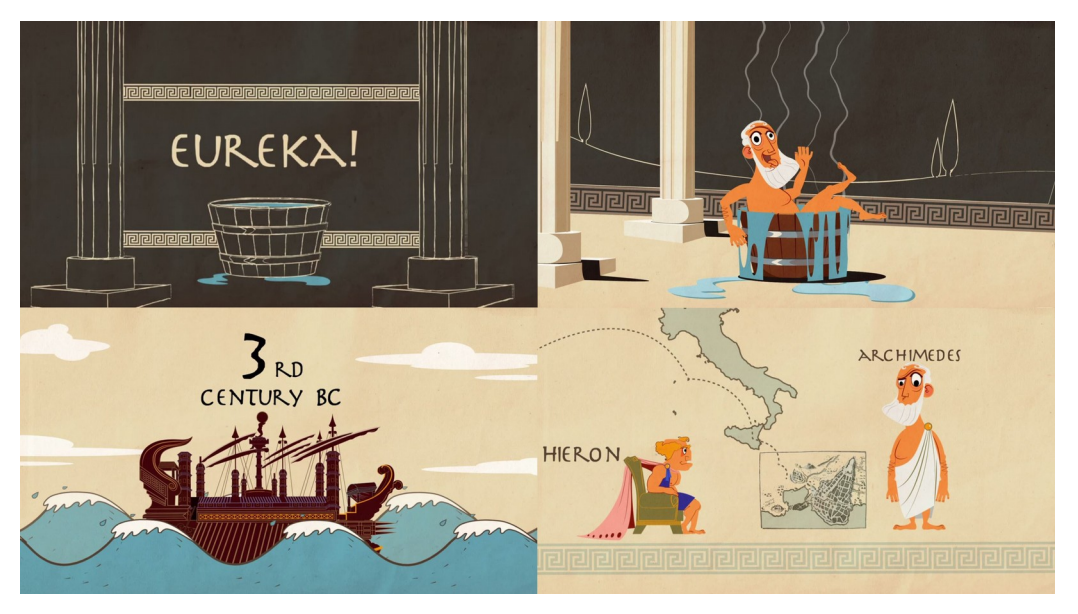

Figura 1. Fotogramas lección TED-Ed sobre el Principio de Arquímedes.

Si visitamos su página web podemos comprobar la amplia colección de vídeos de los que dispone ya, vídeos que están a disposición de cualquier persona que los quiera utilizar. A través de su plataforma muchos profesores comparten vídeos creados por ellos mismos con el fin de crear una comunidad educativa. Además han creado un canal de *Youtube* con vídeo lecciones que también están disponibles en español, aunque todavía no hay muchos disponibles. Como ya hemos dicho podemos observar lecciones de una amplia temática, en la imagen anterior podemos observar algunos fotogramas de una animación que pretende explicar en qué consiste el Principio de Arquímedes a través de unos divertidos personajes, un trabajo cargado de *Motion Graphics.* En cambio en la segunda observamos fotogramas de un vídeo que habla sobre cómo gestionamos el estrés en momentos concretos de nuestra vida y cómo afecta a nuestras funciones cerebrales cuando se convierte en algo crónico. En este caso la animación también es excelente, con imágenes más sencillas, trazos simples que expresan mucho.

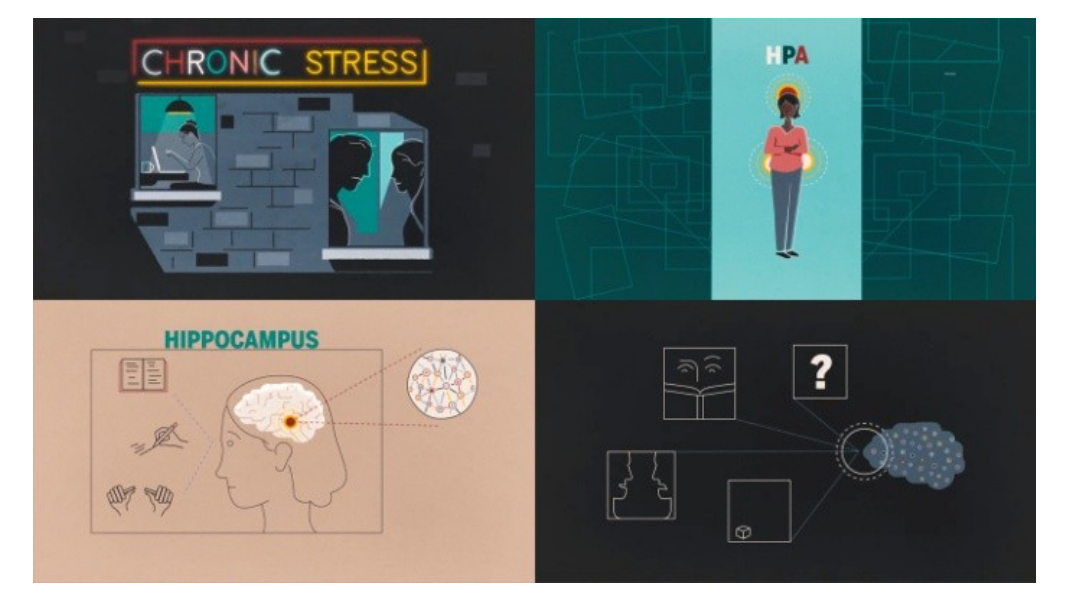

Figura 2. Fotogramas lección TED-Ed sobre las consecuencias del estrés.

Todos ellos tienen una elevada calidad, tanto por su estética y animación como por sus contenidos. La mayoría usa las técnicas de *Motion Graphics* que pretendemos enseñar en nuestro taller. Si observamos estos vídeos nos daremos cuenta de que siempre van acompañados por una voz clara y agradable que nos va conduciendo por la animación. Una animación que no suele ser redundante sino un complemento a lo que la voz en off va diciendo, un apoyo gráfico, una infografía en ocasiones que sirve como un refuerzo. Todos los elementos concuerdan y generan maravillosas animaciones cargadas de contenido.

## **5.** *Motion Graphics* **para enseñar**

Ya sabemos que el Motion Graphics es una herramienta muy poderosa para comunicar, incluso también empieza a utilizarse en la enseñanza. Como ya hemos mencionado anteriormente, nuestra propuesta consiste en el uso del *Motion Graphics* por nuestros docentes para la elaboración de su propio material didáctico. Por ello hemos impartido el curso de «Iniciación a *Motion Graphics*» que pone en marcha esta iniciativa. En estos talleres hemos aprendido a manejar con soltura algunas herramientas para la creación de estos audiovisuales desde un punto de vista conceptual y material. Para ello vamos a utilizar el software *Adobe Illustrator*© . El uso de colores planos e imágenes vectoriales nos facilitarán la tarea posterior de animación. Proponemos esta imagen del taller para aprender a usar las herramientas

necesarias para crearla y posteriormente animarla. Una vez aprendidas el alumno debe crear la suya propia. Este taller impartido en la Facultad de Bellas Artes va dirigido a personal docente de la Universidad. El software utilizado para la creación de la animación y los gráficos se encuentra en el paquete de Adobe, se trata de *Illustrator©* y *After Effects©* , en ocasiones también *Photoshop©* . Si bien los interesados en participar en este taller no tienen necesidad de conocer previamente estos programas, resulta muy recomendable que tengan cierta soltura en el uso de equipos informáticos para asegurarnos de no encontrar problemas de base. El número de alumnos no puede ser mayor de 20, ya que se tratan aspectos que en ocasiones resultan complejos y se dan situaciones en las que algunos necesitan un trato más personalizado. Hemos desarrollado 6 prácticas para aprender las herramientas necesarias en 20 horas de clase. Además hemos propuesto la creación de un proyecto personal para poner en práctica todos estos instrumentos. A continuación vamos a detallar algunas de las prácticas propuestas.

#### *5.1. El icono*

El primer aspecto en el que trabajaremos es en la capacidad de síntesis, tanto en el concepto que queremos dar a conocer a través de nuestro *Motion Graphics* como de la imagen que lo va a representar. Debemos ser capaces de simplificar las formas, de convertirlas en iconos. La forma de representar algo icónicamente se basa en exaltar las características de lo representado, que será interpretado por el espectador basándose en su experiencia con el medio. Lo icónico es una representación de la realidad y cabe la posibilidad de dotar a la imagen de significado (Rodriguez, 1988). De este modo trabajaremos con imágenes sencillas que nos facilitarán la tarea de crearlas y moverlas, los objetos o personajes no tienen que ser realistas ni detallados, sólo reconocibles como son los iconos. Una tarea que resulta muy útil para este ejercicio es realizar dibujos icónicos a modo de boceto sobre objetos o personajes que se proponen en clase. Es una buena forma de calentar motores.

#### *5.2. Logotipo animado*

Si nuestra intención es crear una serie de vídeos, resultará esencial tener una imagen que se convierta en nuestra marca, que nos identifique. Un logotipo que además seremos capaces de animar y nos servirá como cortinilla de nuestros audiovisuales. De nuevo, debe ser una imagen icónica que esté estrechamente relacionada con nuestro trabajo. Para ellos vamos a utilizar el software *Adobe Illustrator©* .

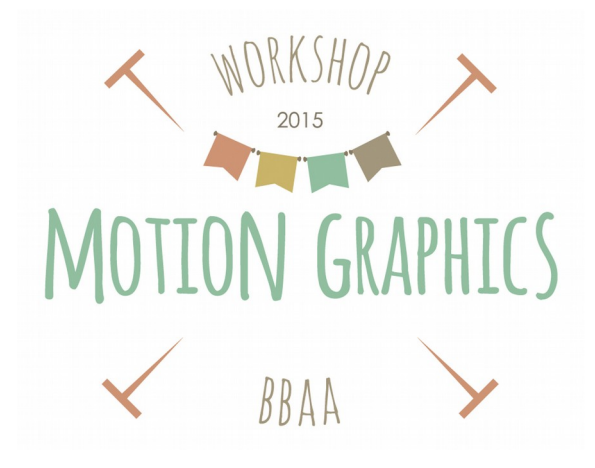

Figura 3. Diseño de imagen.

El uso de colores planos e imágenes vectoriales nos facilitarán la tarea posterior de animación. Proponemos esta imagen del taller para aprender a usar las herramientas necesarias para crearla y posteriormente animarla. Una vez aprendidas el alumnos debe crear la suya propia. Esta primera animación nos servirá como toma de contacto para empezar a familiarizarnos con *Adobe After Effects*© . En ella, animando las propiedades de escala podremos hacer que el logotipo aparezca de la nada y separando los elementos en capas conseguiremos que cada uno aparezca en un momento determinado y a una velocidad determinada. Además podremos manejar parámetros como la aceleración y deceleración que mejoraran mucho la calidad de nuestra animación y proporcionará un movimiento más natural. La manipulación de estos parámetros resultan esenciales en *Motion Graphics* y podremos exagerarlos todo lo que creamos necesario, llenará de vida nuestras creaciones y las alejará de esos movimientos robóticos que tienen al principio.

#### *5.3. Transformación de objetos.*

La metamorfosis es una de las cualidades que observamos en los *Motion Graphics*. Normalmente no existen cortes entre planos, sino que a través de transiciones pasamos de una plano o escena a otra. Esto se consigue haciendo que los objetos se metamorfoseen para convertirse en otros. Cuando diseñamos nuestros objetos debemos pensar en la forma más sencilla de hacerlo. Los objetos deben construirse a partir de formas geométricas simples, con rectángulos, cuadrados, elipses y triángulos podemos hacer grandes cosas. A la hora de diseñarlo ya debemos empezar a pensar cómo los vamos a animar y cómo va a ir sucediendo esa transformación. Realizamos una práctica en la que hablamos sobre la evolución de la cámara fotográfica. Primero dibujamos cada modelo de la forma más esquemática posible en *Illustrator©* . Como se observa en la imagen se trata tan solo de un montón de rectángulos y círculos, pero el resultado es muy funcional y estético. Ahora debemos conseguir que cada modelo se transforme en el siguiente, para ellos tan sólo debemos tocar algunos parámetros de los que ya hemos hablado como la escala, la posición y el color. Todos esos cambios quedarán registrados a través de fotogramas clave que nos sirven para definir el inicio y final de un movimiento. En poco más de un minuto de animación hemos hecho un repaso sobre cómo ha evolucionado este objeto hasta la actualidad. Figura 4. Transformación de objetos

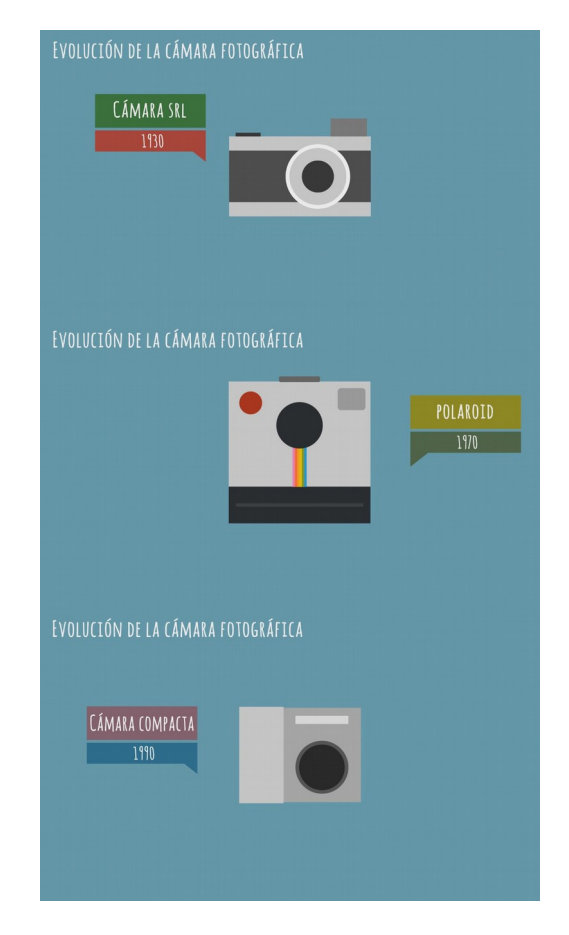

#### *5.4. Animación de personajes.*

Vamos a diseñar un personaje de forma sencilla. Tenemos dos opciones, componerlo a base de elementos geométricos como llevamos haciendo hasta ahora o dibujarlo con la herramienta *Pluma*, siempre desde *Illustrator*© . En nuestro caso vamos a combinar ambas técnicas, pero un personaje puede ser tan sencillo como se quiera. Cuando el diseño del personaje está listo lo importamos a *After Effects©* , una de las grandes ventajas de trabajar con los paquetes de *Adobe*<sup>©</sup> es que todos sus programas tiene mucha cohesión y facilitan las tareas, respeta la separación de capas de un archivo de illustrator y si necesitamos hacer algún cambio en la imagen desde Illustrator automáticamente se actualizará en *After Effects©* . Con esta práctica comprobamos cómo podemos animar un personaje de una forma fácil partiendo de una imagen completamente estática. Gracias a una herramienta de *After Effects©* llamada herramienta de posición libre, podremos animar nuestro personaje, aunque con ciertas limitaciones, los resultados son muy buenos. Esta herramienta coloca una serie de chinchetas en las articulaciones de nuestro personaje que nos permite moverlo como una marioneta, pero además hacerlo con mucha flexibilidad. Solo tenemos que colocar a nuestro personaje en una posición, adelantarnos en nuestra línea de tiempo y cambiar su posición. *After Effects©* calculará las posiciones intermedias que hay entre las dos posiciones.

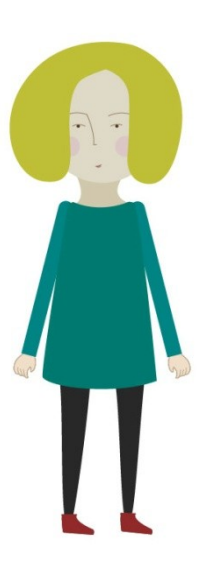

Figura 5. Personaje

## **6. Resultados**

Estas fueron sólo algunas de las prácticas que realizamos en este taller y los resultados fueron excelentes. Los alumnos/docentes llegaron sin apenas conocer qué significaba la expresión *Motion Graphics* y al término de éste ya podían realizar animaciones muy satisfactorias y aplicar la herramientas aprendidas a sus propios proyectos audiovisuales. Cada uno fue capaz de elaborar cada práctica entendiendo desde el primer momento cómo podría aplicarla después a su materia. La versatilidad de los ejercicios hacía fácil entender que podían volver a repetirse con otros contenidos, cambiando algunas formas, colores o tiempos. Podemos crear gráficos en movimiento para mostrar datos estadísticos, crear mapas conceptuales en movimiento sobre cualquier materia que pueden evolucionar y transformarse. Incluso podemos crear personajes que acompañen a los alumnos en el recorrido de estas vídeo lecciones. Además de los ejercicios de los que hemos hablado hicimos otras prácticas muy útiles como la animación de textos. Se trataba de que los textos fueran apareciendo en pantalla a medida que una voz habla. Prácticas en las que los textos se escriben solos, se mueven por la pantalla siguiendo a un personaje o número que contabilizan algo. También hemos aprendido a dibujar fondos con *Illustrator©* a los que luego hemos aplicado luces y cámaras en *After Effects©* para tener un escenario sobre el que colocar a nuestros personajes. Hemos aprendido a utilizar efectos y expresiones para conseguir sorprendentes movimientos sobre algunos objetos de la composición.

## **7. Conclusiones**

A lo largo de este recorrido comprendemos la valía que tiene el *Motion Graphics* para elaborar material docente, vemos cómo algunas organizaciones lo ponen ya en práctica con magníficos resultados.

Los elementos gráficos animados ayudan considerablemente a entender mejor la información, a asimilar los conceptos. A través de estas animaciones podemos exponer mejor ideas complicadas y facilitar su aprendizaje, convertirlo en algo atractivo y divertido. Hemos comprobado a través de nuestro curso de «Iniciación a *Motion Graphics*» de 20 horas de duración, que poner sus herramientas en práctica es posible para cualquiera que tenga interés. Se puede aprender con cierta rapidez y los resultados son tan interesantes que sin duda merecerá la pena el esfuerzo. Desde el principio se pueden apreciar resultados y crear animaciones sencillas, lo que resulta muy alentador para el principiante.

Poco a poco en España se van creando plataformas donde se recoge y comparte material didáctico creado por profesores. El Ministerio de Educación, Cultura y Deporte fomentan la proliferación de las TIC con algunas medidas tomadas dentro del Plan de Cultura Digital en la Escuela. Una de ellas es la creación del Espacio Procomún Educativo. Aquí podemos encontrar multitud de recursos educativos que pueden ser utilizado por quien lo desee. Resulta especialmente interesante para el docente pues le ayuda a preparar clases, organizar contenido, utilizar los que ya han subido otros profesores, por lo que se convierte en un lugar para compartir. Las temáticas son muy variadas y los recursos también, animaciones, presentaciones digitales, vídeos interactivos, etcétera. Además la Comisión Europea, en su interés por las TIC, ha puesto en marcha el Open Education Europa, un portal que pretende hacer más accesible para todos y aumentar el crecimiento de los Recursos Educativos Abiertos (REA). Algo que es de gran provecho para docentes, estudiantes o investigadores.

En definitiva, la educación está en constante evolución gracias a las nuevas tecnologías, debemos aprender a comunicar a través de estas nuevas herramientas y hacer que este conocimiento se accesible para cualquiera. Los Motion Graphics educativos pueden ejercer una gran influencia ya que nos impregnamos de estas imágenes y empezamos a adquirir pautas estilísticas que influyen en el aprendizaje estético en cuanto al color, la composición, la representación, etcétera. Fomentar la imaginación a través de la animación puede aportar una experiencia muy enriquecedora para acercar a nuestros alumnos a «conquistar el futuro con la ayuda de su imaginación creadora» (Vigotsky, 1986:108).

#### **8. Referencias**

- Bergmann, J., & Sams, A. (2014). *Dale la vuelta a tu clase: lleva tu clase a cada estudiante, en cualquier momento y cualquier lugar*. Madrid: S.M.
- Byrne, B. (2012). *3D motion graphics for 2D artists: conquering the 3rd dimension*. Waltham, MA: Focal Press.
- Cerezo, J. M.(2002). *Diseñadores en la nebulosa. El diseño gráfico en la era digital*. Madrid: Biblioteca Nueva
- Chong, A. (2010). *Animación digital*. Barcelona: Blume.
- Colomer, A., y Ràfols, R. (2003). *Diseño audiovisual*. Barcelona: Gustavo Gili.
- Curran, S. (2000). *Motion graphics: graphic design for broadcast and film*. Gloucester, Mass: Rockport Publishers.
- Deluze, G. (1986). *La imagen-tiempo*. Barcelona: Paidós Comunicación.
- Fernández, F., y Martínez, J. (1999). *Manual básico de narrativa y lenguaje visual.* Barcelona: Paidós Comunicación.
- Gamonal, R., y García, F. (2015). La capacidad discursiva del diseño gráfico. *Arte, individuo y sociedad. 27* (1), 4156
- Labaig, F. (2007). Acerca de los títulos de crédito. *Paperback*, 4, 1-9. Recuperado a partir de <http://paperback.infolio.es/articulos/labaig/creditos.pdf>
- Merritt, D. (2003). *Grafismo electrónico en televisión: del lápiz al píxel.* Barcelona: Gustavo Gili.
- Prensky, M., & Heppell, S. (2011). *Enseñar a nativos digitales: una propuesta pedagógica para la sociedad del conocimiento*. Madrid: SM.
- Pertíñez, J. (2014). Tendencias actuales en técnicas de animación. *Historia y comunicación social*, 19, 173-182.
- Rodriguez, J. L. (1988). *El cómic y su utilización didáctica. Los tebeos en la enseñanza*. Barcelona: Gustavo Gili.
- Vigotsky, L.S. (1986). *La imaginación y el arte en la infancia*. Madrid: Akal
- Villafañe, J. Mínguez, N. (1996). *Principios de la teoría general de la imagen*. Madrid: Pirámide.

Wells, P. (2007). *Fundamentos de la animación*. Barcelona: Parramón.

Wigan, M. (2007). *Imágenes en secuencia.* Barcelona: Editorial Gustavo Gili.